# **Anmeldung | Registrierung**

- [Anmeldung](https://meinemitglieder.de/wiki/doku.php?id=anmeldung:login)
- [Neues Passwort anfordern](https://meinemitglieder.de/wiki/doku.php?id=anmeldung:passwort-vergessen)

### **MMS 2.0 im DKB**

#### **➥ Erste Schritte**

- [1. Einleitung](https://meinemitglieder.de/wiki/doku.php?id=mms_im_dkb:startseite_dkb)
- [2. Anmeldung](https://meinemitglieder.de/wiki/doku.php?id=mms_im_dkb:anmeldung)
- [3. Benutzeroberfläche für Vereine](https://meinemitglieder.de/wiki/doku.php?id=mms_im_dkb:benutzeroberflaeche_vereine)
- [4. Vereinsverwaltung](https://meinemitglieder.de/wiki/doku.php?id=mms_im_dkb:vereinsverwaltung)

#### **➥ Importversion (Schnittstelle)**

- [1. Import Vereine](https://meinemitglieder.de/wiki/doku.php?id=mms_im_dkb:import_vereine)
- [2. Import Klubs](https://meinemitglieder.de/wiki/doku.php?id=mms_im_dkb:import_klubs)
- [3. Import Personen](https://meinemitglieder.de/wiki/doku.php?id=mms_im_dkb:import_personen)
- [4. Länderkürzel](https://meinemitglieder.de/wiki/doku.php?id=mms_im_dkb:laenderkuerzel)

**➥ DBU Ranglistenmodul**

[1. Import Ergebnisse](https://meinemitglieder.de/wiki/doku.php?id=mms_im_dkb:import_ranglistenmodul)

## **Autoren(LogIn)**

- [Hinweise Beispiele](https://meinemitglieder.de/wiki/doku.php?id=wiki:autoren)
- [Beispielseite](https://meinemitglieder.de/wiki/doku.php?id=wiki:beispielseite)

From: <https://meinemitglieder.de/wiki/>- **MeineMitglieder.de/wiki**

Permanent link: **<https://meinemitglieder.de/wiki/doku.php?id=sidebar&rev=1574668345>**

Last update: **2021/02/16 07:15**

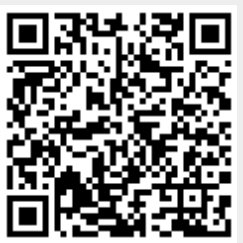